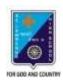

F.M.: 15

SUBJECT: COMPUTER SCIENCE

## ST. LAWRENCE HIGH SCHOOL

## A JESUIT CHRISTIAN MINORITY INSTITUTION

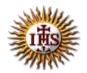

**CLASS: VIII** 

**DATE: 15.05.2020** 

## ANSWER KEY – 11 TOPIC – VB: CONTROL STRUCTURES

| > Choose the co                                                  | errect option:                                                            |                                                                                 |                              | (1X15=15)     |
|------------------------------------------------------------------|---------------------------------------------------------------------------|---------------------------------------------------------------------------------|------------------------------|---------------|
| 1) The variables ar                                              | e declared with                                                           | this statement:                                                                 |                              |               |
| (a) int                                                          | (b) Dim                                                                   | (c) store                                                                       | (d) variable                 |               |
| Dim i As Int<br>For i = 1 to<br>Print i<br>Next<br>(a) Odd numbe | eger<br>10 step 2<br>ers between 1 to<br>ers between 1 to<br>be displayed | ollowing program seg<br>o <b>10 will be displayed</b><br>o 10 will be displayed | ł                            |               |
| 3) This command is performed:                                    | s used to conver                                                          | t the text into a num                                                           | ber format so that the calcu | lation can be |
| (a) Mod                                                          | (b) Val                                                                   | (c) Numerical                                                                   | (d) None of these            |               |
| 4) Declaring a varia                                             | able tells VB to r                                                        | eserve space in                                                                 | :                            |               |
| (a) Memory                                                       | (b) CD                                                                    | (c) Pendrive                                                                    | (d) None of these            |               |
| Dim i As Int                                                     | eger<br>0 1 step - 2<br>6 5 4 3 2 1 0                                     | ollowing program seg                                                            | gment? :                     |               |

| •                                                           | eger, s As Integer                               | owing program segn                         | nent? :                                         |              |
|-------------------------------------------------------------|--------------------------------------------------|--------------------------------------------|-------------------------------------------------|--------------|
| (a) 10                                                      | <b>(b) 20</b> (c) 12                             | (d) None of t                              | hese                                            |              |
| •                                                           |                                                  | statement:<br>(c) Arithmetic               | (d) Control                                     |              |
| 8) The following is<br>(a) + (b)                            | a type of relationa<br>AND                       | l operator:<br>(c) >= (d) N                | one of these                                    |              |
| 9) This loop first ex<br>(a) ForNext                        | ecutes the statem<br>(b) Do Until                |                                            | efore carrying on any co<br>p While (d) No      |              |
| Dim<br>n =<br>Do<br>Prir                                    | n As Integer<br>2<br>Until n>12<br>nt n<br>n + 1 | llowing program seg                        | ment? :                                         |              |
|                                                             | will be displayed<br>will be displayed           |                                            | to 12 will be displayed to 12 will be displayed |              |
| -                                                           | op continues exec<br><b>False</b>                | ution as long as the (<br>(c) Erased (d) N | condition is:<br>one of these                   |              |
| 12) This is called th<br>specified condition<br>(a) TextBox |                                                  | ement because it is u                      | sed to take decision de                         | pending upon |

| 13) Step 1 means the variable value | is |
|-------------------------------------|----|
| (a) incremented by 1                | (  |

(b) Decremented by 2

(c) incremented by 2

(d) None of these

14) This is a numeric data type to store integer values in the range of 0 to 255:

(a) Integer

(b) Single

(c) Long

(d) Byte

15) Step - 2 means the variable value is:

(a) incremented by 1

(b) Decremented by 2

(c) incremented by 2

(d) None of these

\*\*\*

PRITHWISH DE